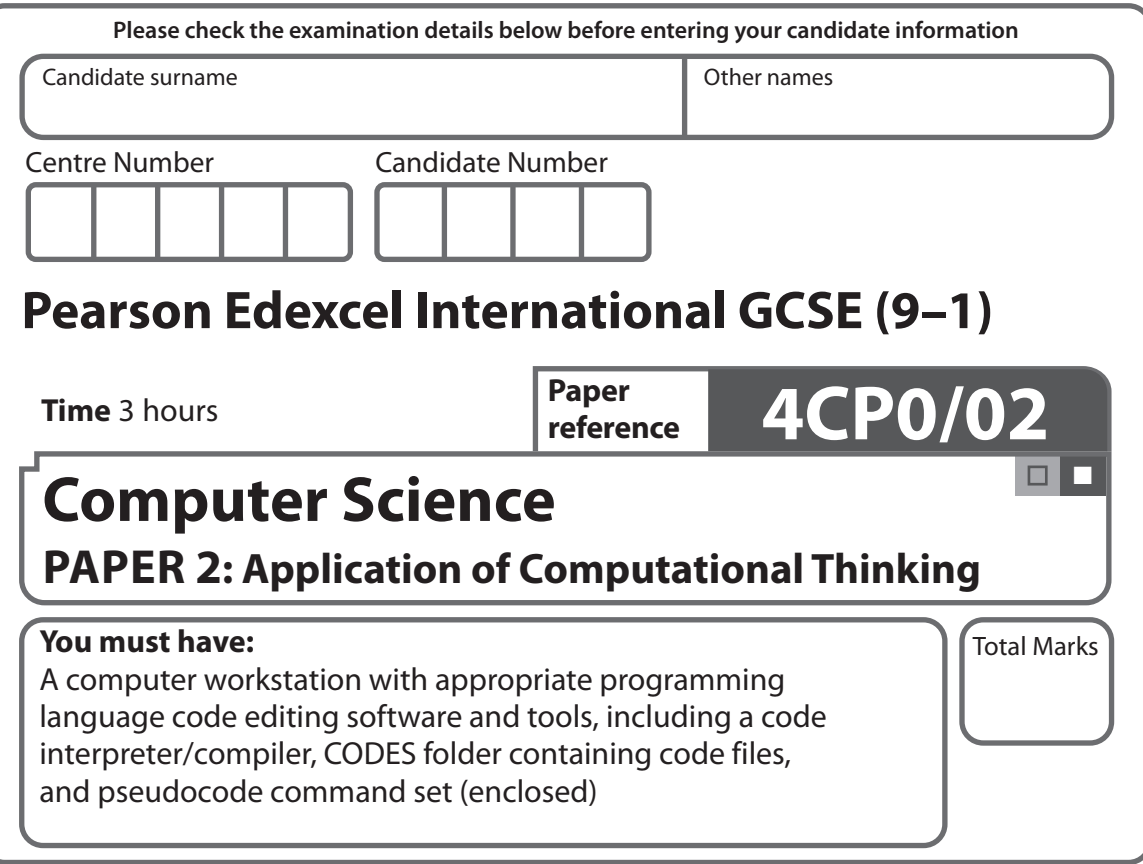

## **Instructions**

- **•** Use **black** ink or ball-point pen.
- **• Fill in the boxes** at the top of this page with your name, centre number and candidate number.
- **•** Answer **all** questions.
- **•** Answer the questions **requiring a written answer** in the spaces provided – *there may be more space than you need*.
- **•** Only **one** programming language (Python, C# or Java) must be used throughout the examination.
- **•** Carry out practical tasks on the computer system and save new or amended code using the name given in the question with the appropriate file extension.
- **•** Do **not** overwrite the original code and data files provided to you.
- **•** You must **not** use the internet during the examination.

## **Information**

- **•** The total mark for this paper is 80.
- **•** The marks for **each** question are shown in brackets – *use this as a guide as to how much time to spend on each question*.
- **•** This paper covers Python, C# and Java.
- **•** The CODES folder in your user area includes all the code files you need.
- **•** The invigilator will tell you where to store your work.

## **Advice**

- **•** Read each question carefully before you start to answer it.
- **•** Save your work regularly.
- **•** Check your answers if you have time at the end.

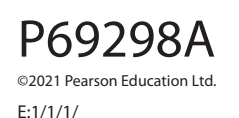

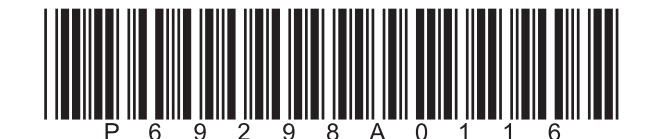

*Turn over* 

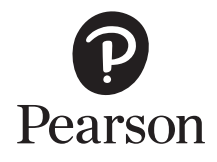

n din s

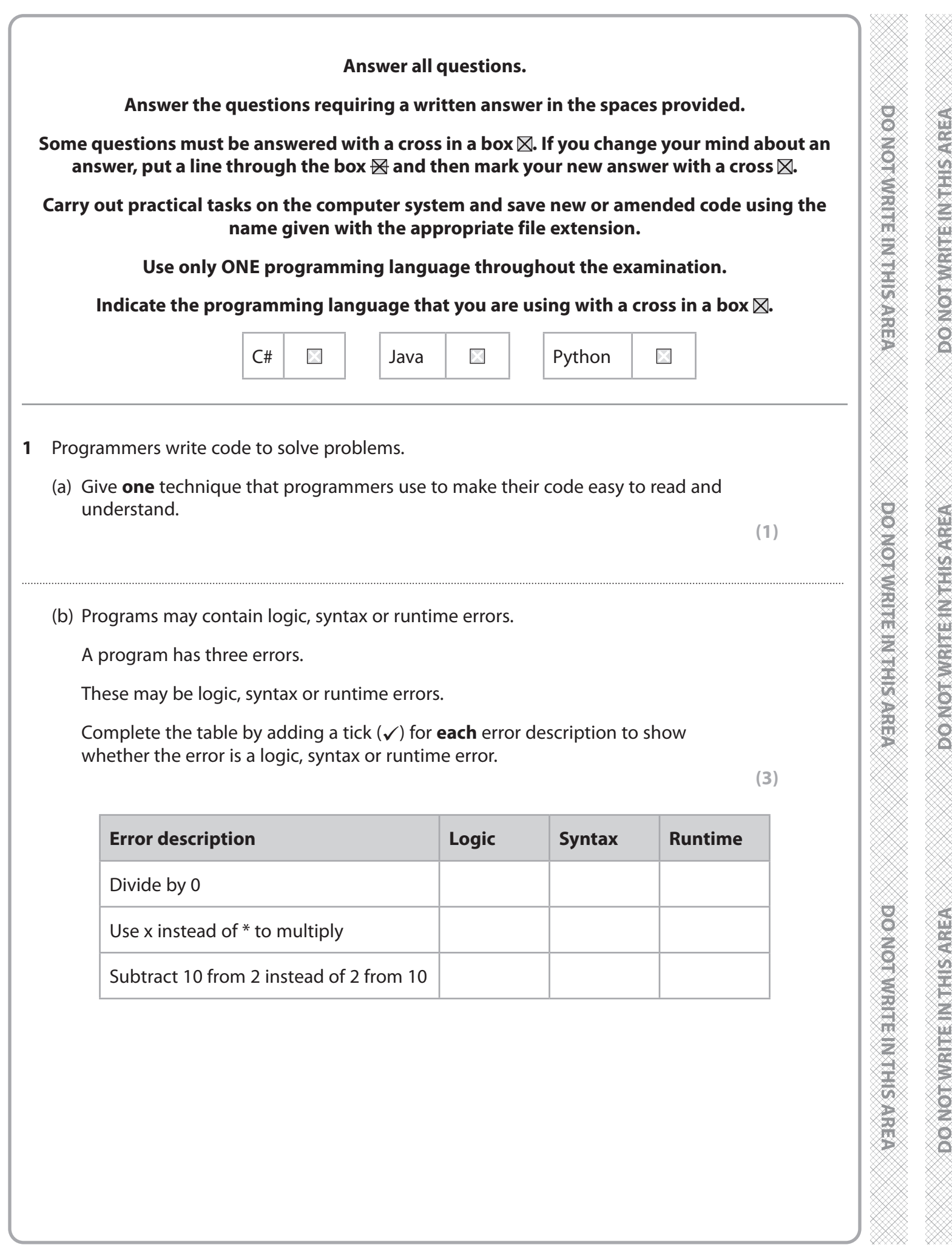

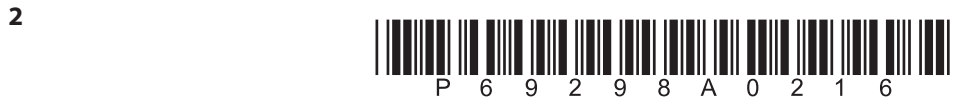

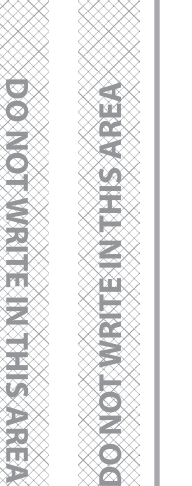

**DOMORAHET NEISYSSE** 

**THIS WARRY** 

**Marian** 

DON OF

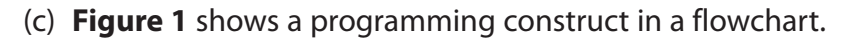

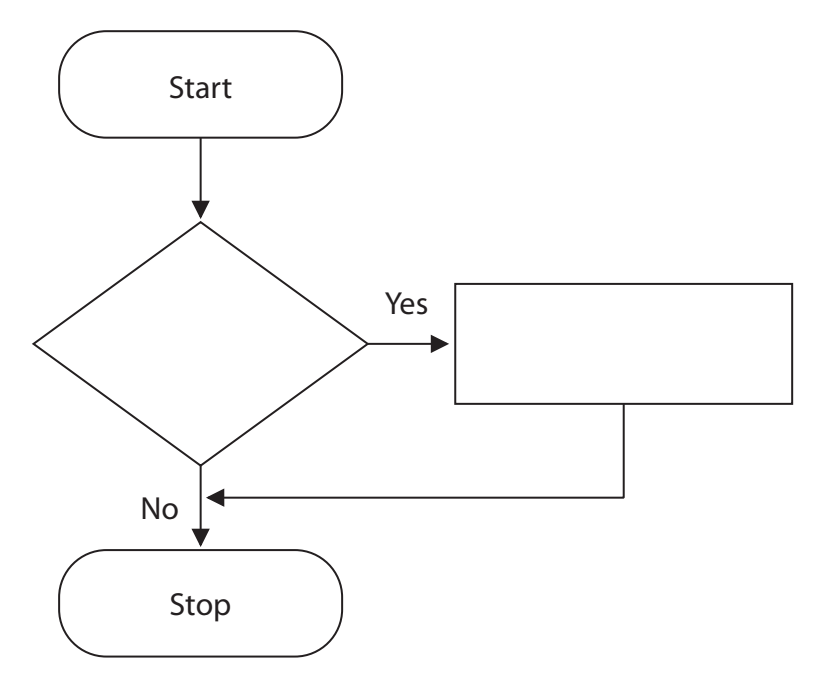

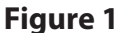

Identify the name of the programming construct.

- $\times$ **A** Array
- $\times$ **B** Iteration
- $\times$ **C** Operator
- $\times$ **D** Selection
- (d) Open **Q01d** in the code editor.

 The program inputs two numbers, compares them and outputs a suitable message.

There are **three** errors in the code.

Amend the code to correct the errors.

 Save your amended code as **Q01dFINISHED** with the correct file extension for the programming language.

**(3)**

**(1)**

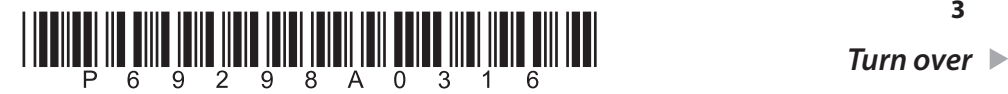

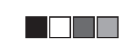

(e) A program is needed to calculate and print a multiplication table for a number that is input by the user.

**Figure 2** shows the display when the number 2 is input.

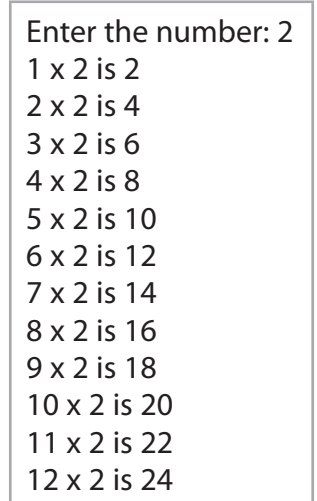

### **Figure 2**

Open **Q01e** in the code editor.

Write the program.

You **must** use the structure given in the file **Q01e** to complete the program.

Do not add any further functionality.

 Save your code as **Q01eFINISHED** with the correct file extension for the programming language.

**(5)**

n din s

## **(Total for Question 1 = 13 marks)**

**DOSNO RIVISTES NESSERVED** 

**MARKET BRANDER** 

**DOMOTOWRITE IN THE IS ALLEY** 

**DOMOTIVE TE IN THIS AREA** 

**ROX NOTABLE ENTERTAINMENT** 

**PLOTAGE IN A REPORT OF A REPORT** 

- **2** Estelle is learning about sorting and searching algorithms.
	- (a) Estelle's friend has given her a partially completed program to carry out a binary search. This pseudocode contains the logic required to complete the program.

```
11 RECEIVE item FROM (INTEGER) KEYBOARD 
12 WHILE start <= end AND NOT found DO 
         SET middle TO (start + end) DIV 2 
         IF numberList[middle] = item THEN 
          SET found TO TRUE 
         ELSE
          IF item < numberList[middle] THEN 
            end = middle – 1 
          ELSE 
24 END WHILE 
13
14
15
16
17
18
19
20
21
22
23
          start = middle + 1
          END IF 
         END IF 
         SET count TO count + 1
```
Open file **Q02a** in the code editor.

Amend the code to complete the program.

You **must** use the structure given in **Q02a** to write the program.

Do not add any further functionality.

 Save your code as **Q02aFINISHED** with the correct file extension for the programming language.

**(10)**

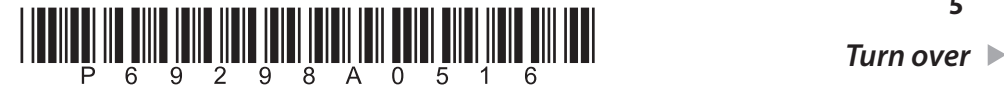

**5**

e<br>Septem

**DONOTWRITEINGHSARE** 

n din s

**DONOIMMENTERNISASE** 

人名马尔

**NOTWRITEINTHS** 

Ó<br>Ó

**THE STREET** 

Ž

**REMARKS** 

 $\frac{1}{2}$ 

**DONA** 

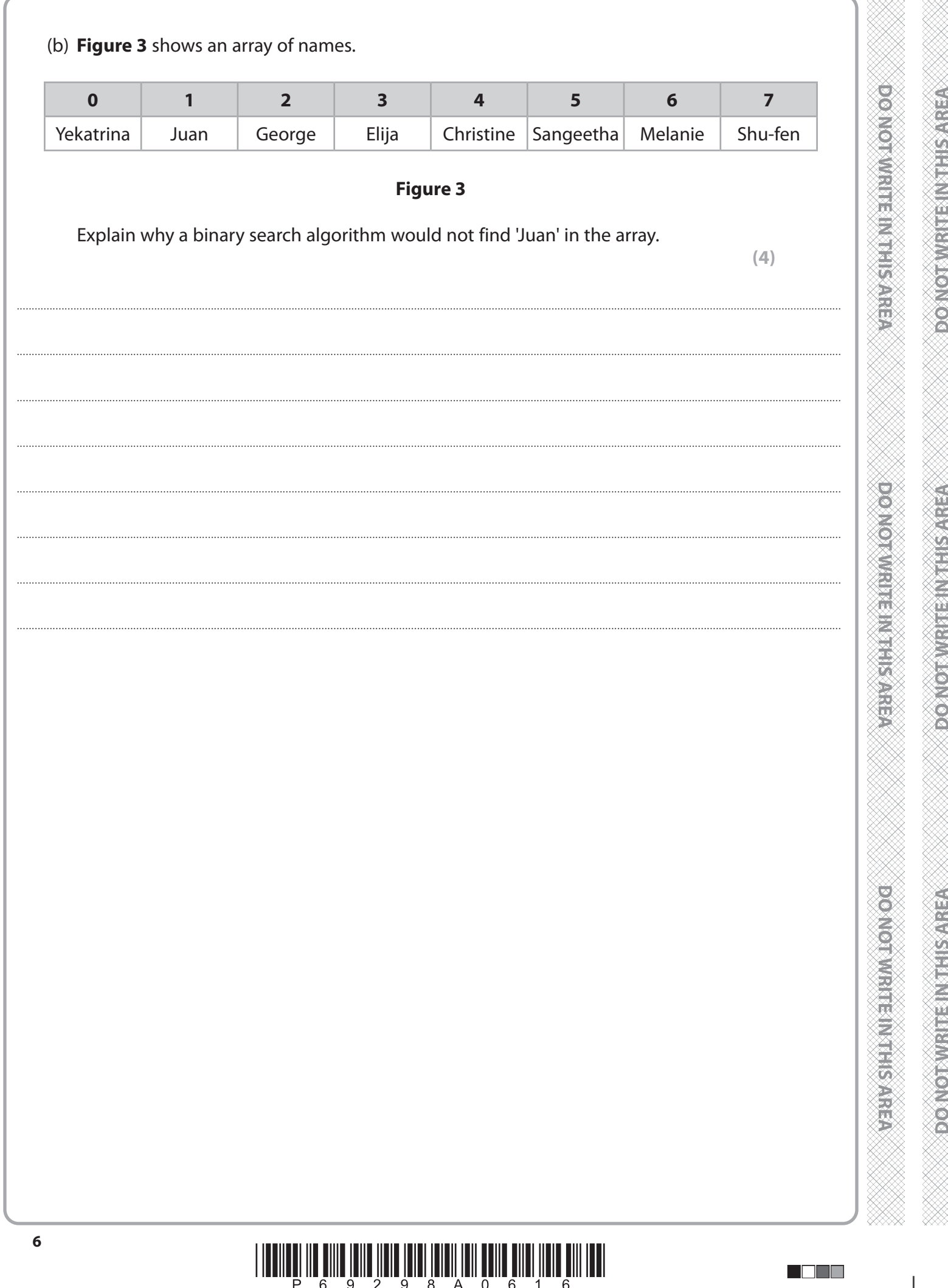

PMT

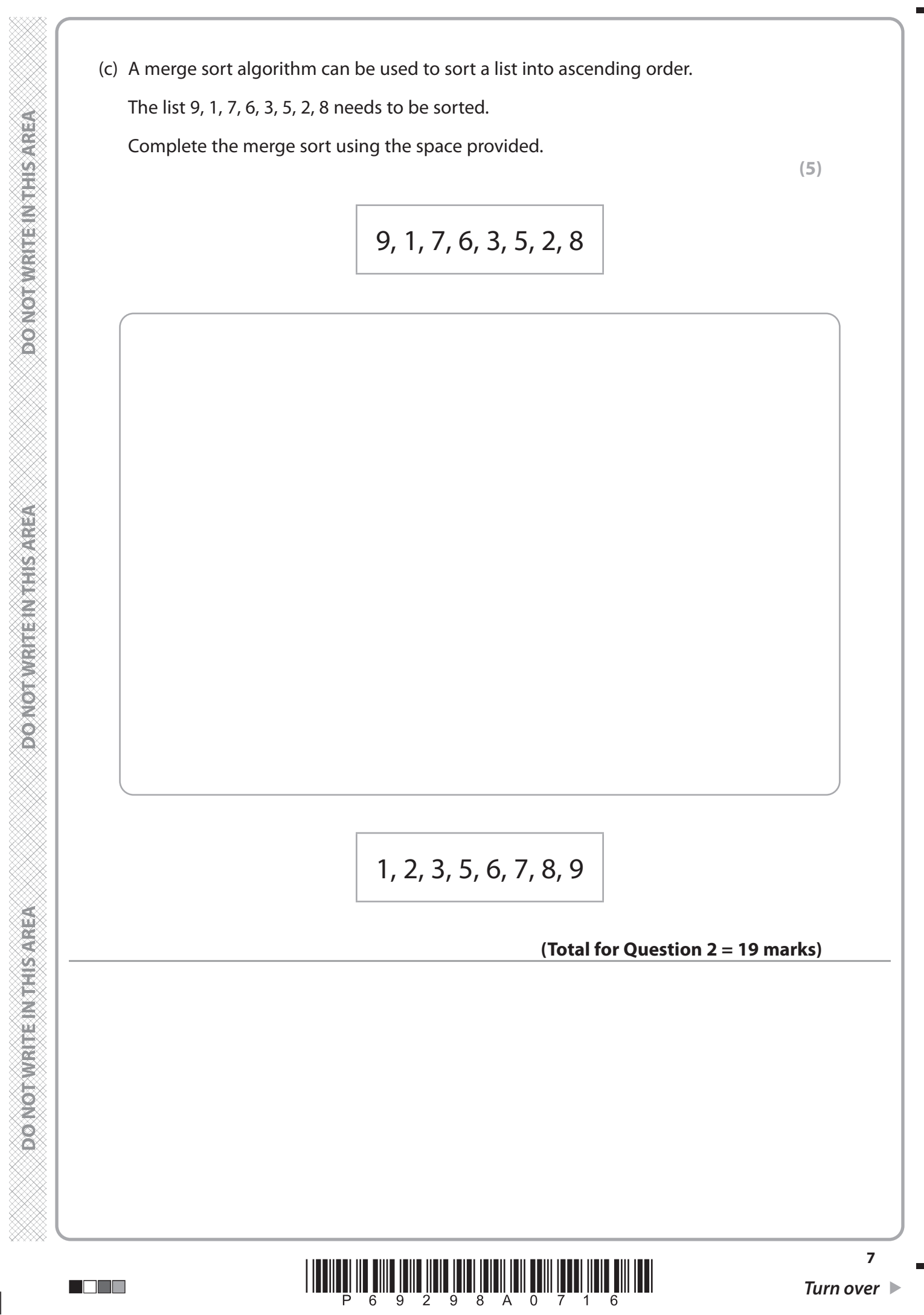

N DE E

**DO NOT WRITE IN THIS AREA** 

**POINORMARRED RESISTER** 

**DO NOTWRITE IN THIS AREA** 

PMT

**DONOT WRITEINTHS AREA** 

**DONOTWRITE INTHIS AREA** 

**DOMOTWIRTENTHIS AREA** 

n de e

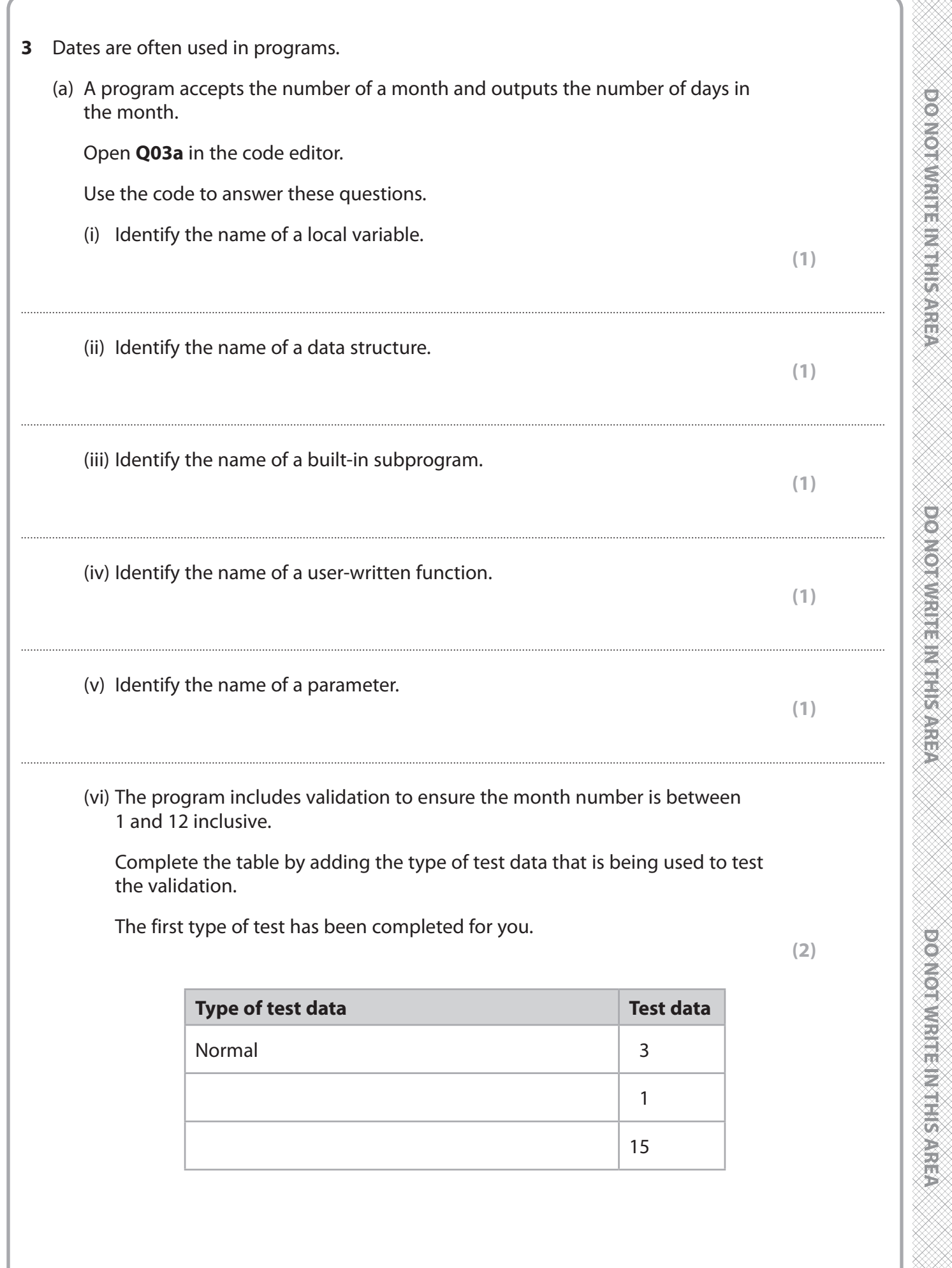

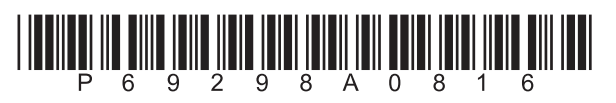

**(2)**

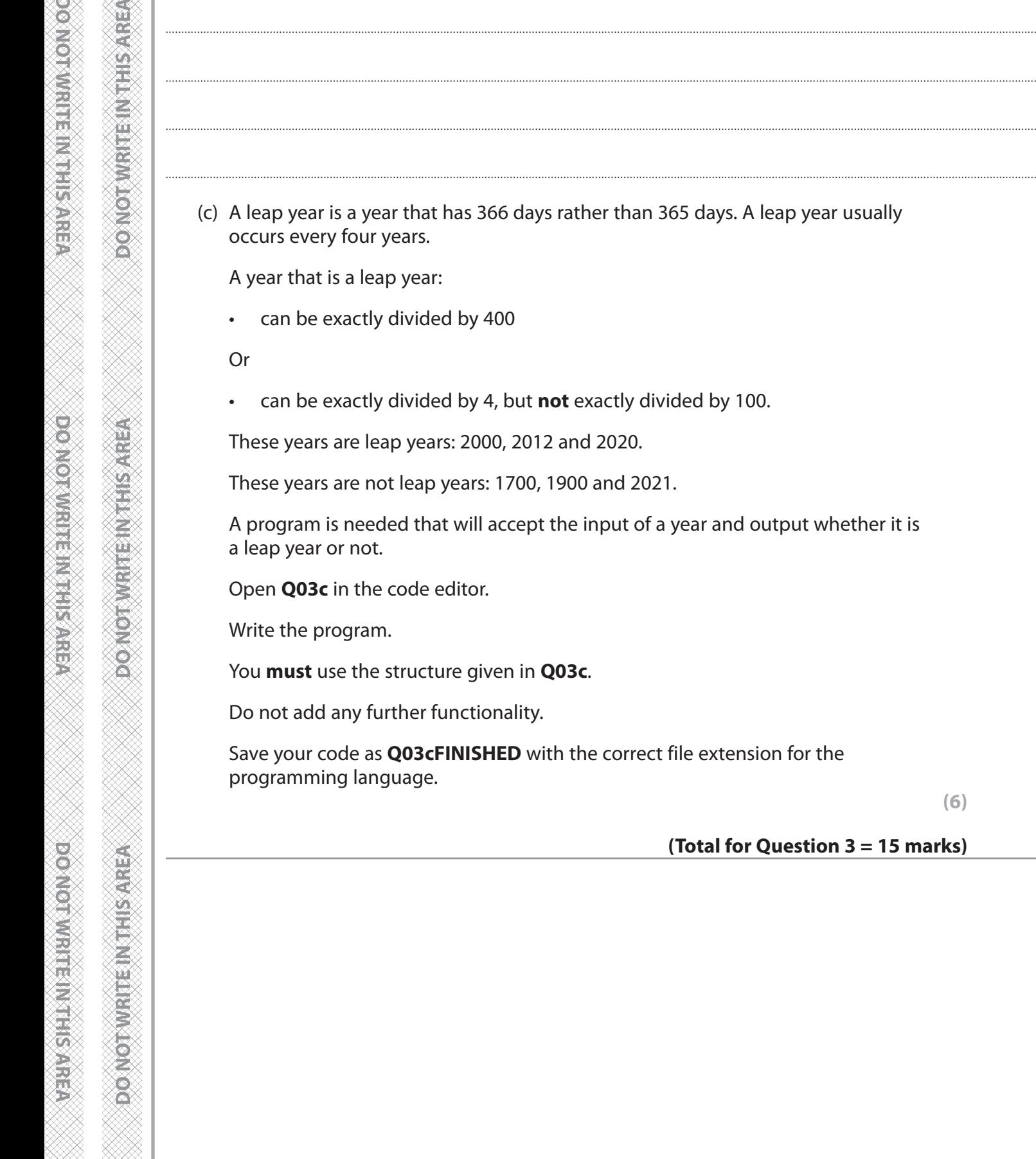

l i se se

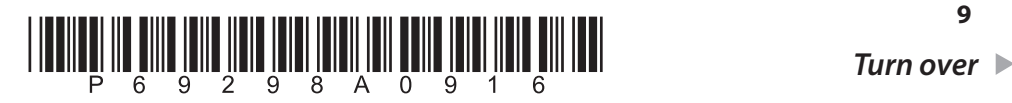

(b) Explain **one** reason why parameters are used to pass data into subprograms.

**(6)**

**(Total for Question 3 = 15 marks)**

**9**

**CAN ORWER IN EARLY EXPLES** 

**PO NOTHER TERMINED OF** 

**FOREST HAVE LETTED AND CONTROL** 

- **4** Programs can be used to manipulate data.
	- (a) A program is needed to convert an 8-bit binary number into denary.

The program must:

- receive the input of a binary pattern and validate that it has exactly eight characters (there is no need to validate that it only contains 0s and 1s)
- request the input again if the binary pattern does not have exactly eight characters
- when a valid binary pattern is input:
	- convert the binary pattern into its denary equivalent
	- print a message that contains the binary pattern and its denary equivalent
- include a comment to explain how the conversion process works.

**HINT** 

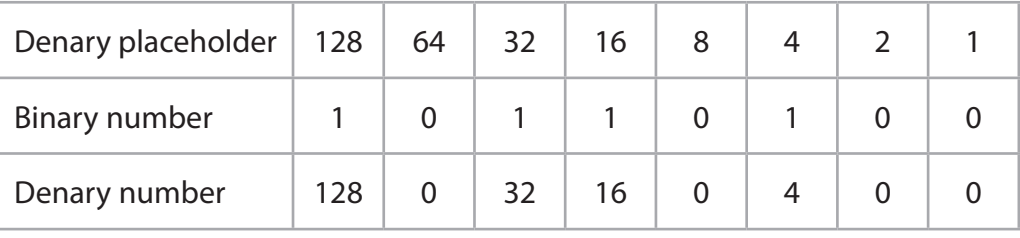

#### $128 + 32 + 16 + 4 = 180$

Open **Q04a** in the code editor.

Write a program to implement these requirements.

You must use the structure given in **Q04a** to write the program.

Do not add any further functionality.

 Save your code as **Q04aFINISHED** with the correct file extension for the programming language.

**(11)**

n mar

**POSTORO IN STREET PROPERTY STATE** 

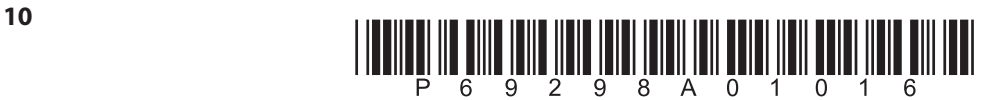

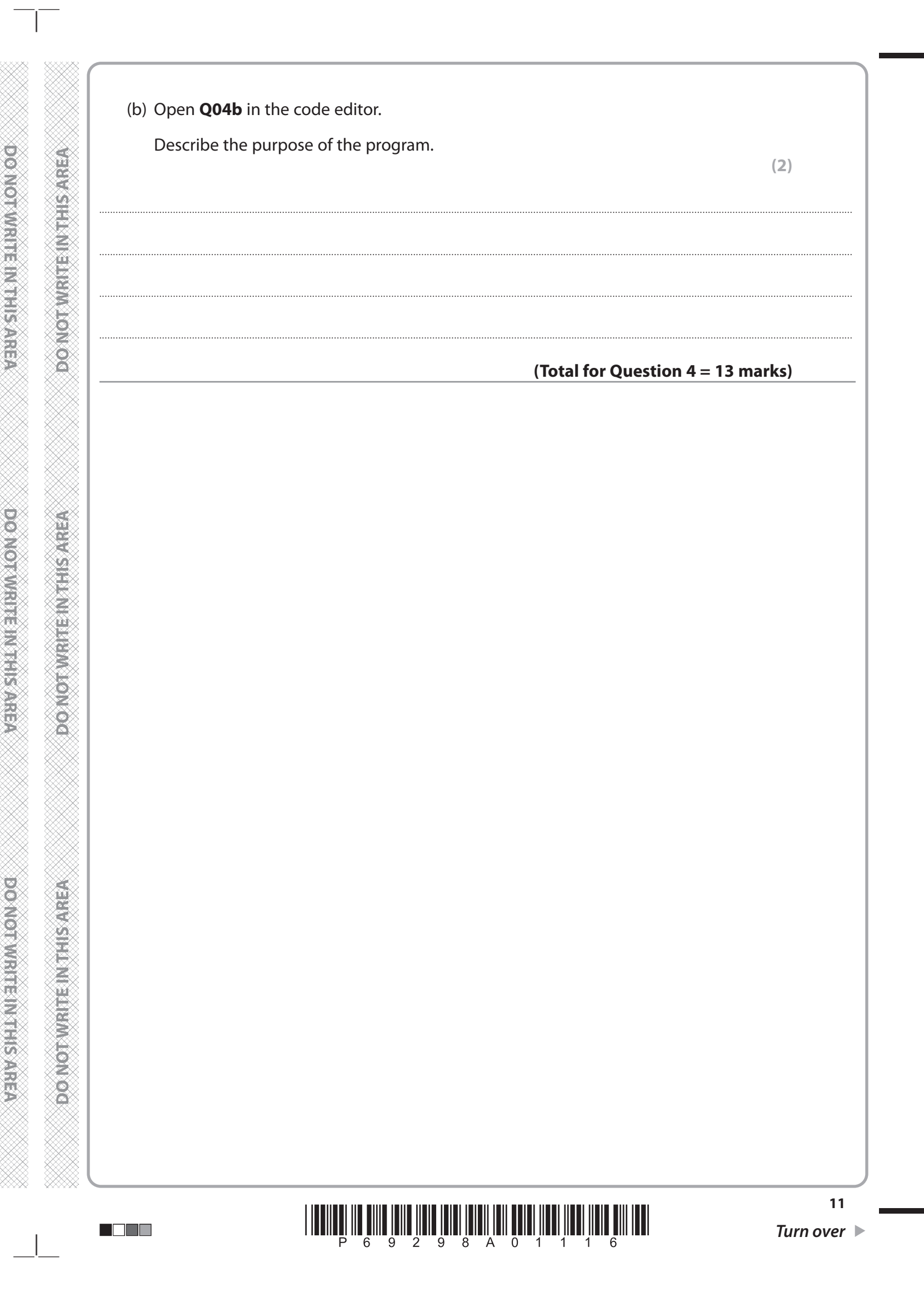

**DOMORROW HER MANAGEMENT** 

**DOON ORDINARY STREET** 

**DO NOT WRITE IN THIS AREA** 

**REPARTMENTED MARGING** 

**DOMORAGE HAVE** 

**RESISTED IN THE PROPERTY OF STRON** 

n mar

**5** Ann likes to create programs.

Open **Q05** in the code editor.

It contains an array of words.

Ann wants the program to:

- accept the input of a word, or the number 1 to exit. No validation of the input is required
- display all the words in the array that have the same first letter as the word that has been input
- calculate and display the number of words in the array that begin with the same letter as the word that has been input
- display all the words in the array that contain the word that has been input
- calculate and display
	- the number of words in the array that contain the word that has been input
	- the number of letters in the longest word that contains the word that has been input
	- the number of letters in the shortest word that contains the word that has been input
- display
	- the longest word that contains the word that has been input
	- the shortest word that contains the word that has been input
- repeat until the user inputs the number 1 to exit the program.

**Figure 4** shows the display when the word **win** is input.

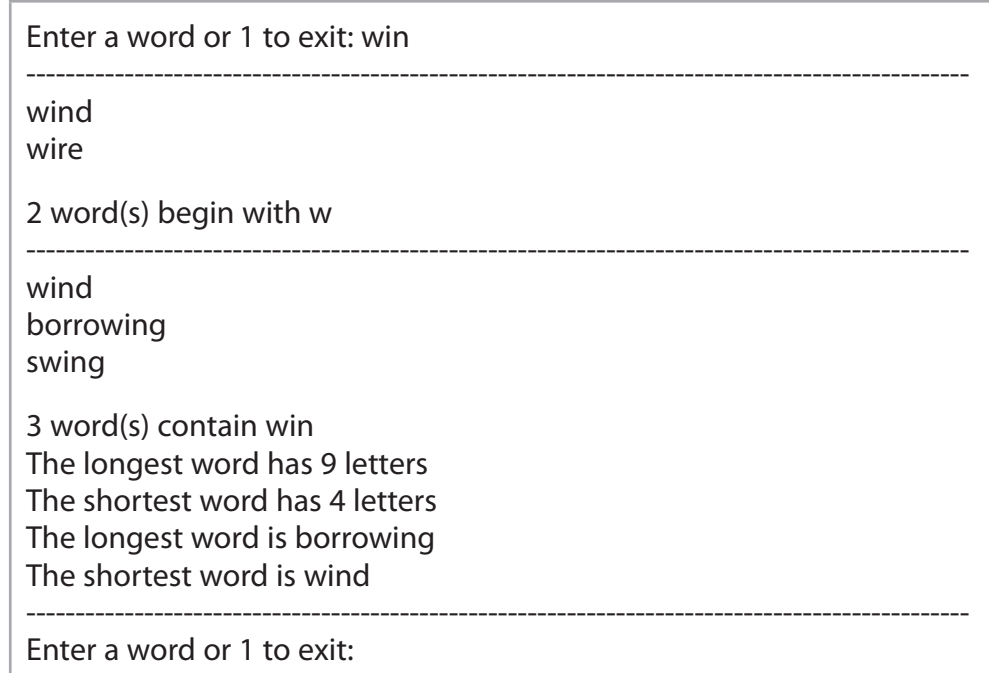

### **Figure 4**

Write the code for the program.

### **Your program should function correctly even if the number of words in the array is changed.**

Save your code as **Q05FINISHED** with the correct file extension for the programming language.

The next page may be used for planning/design work.

**(20)**

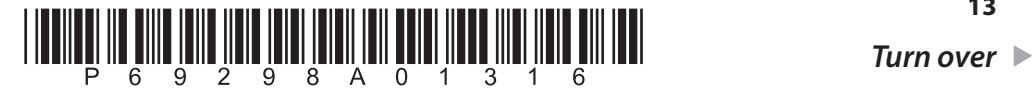

人名英格兰人姓氏

**BOXORNISHEIGHC** 

**DONONWRHEIMS HIS AREA** 

**DOMOT WRITEN TERMIER** 

M DE E

**DOMORATION ENTERTAINMENT** 

**Doomographique and an article** 

**DO NOT WRITE IN THIS AREA** 

**DOMORWEITHOUGHSAREA** 

**PONOTVEREINTHSAREA** 

DO NOTIVE TERMINER

You may use this space for planning / design work.

The content of this page will **not** be assessed.

**(Total for Question 5 = 20 marks)**

**TOTAL FOR PAPER = 80 MARKS**

n din s

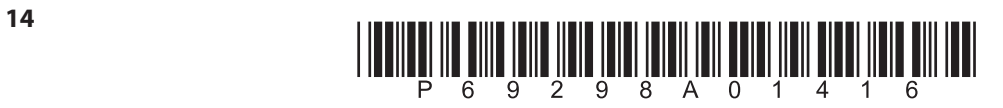

**REBE** 

 $\blacksquare$ 

**PONOTWRITEINTHIS AREA DO NOT WRITE IN THIS AREA** 

**DONOTWRITEINTHS AREA** 

# **BLANK PAGE**

**DONOTWRITEINTHIS/AREA** 

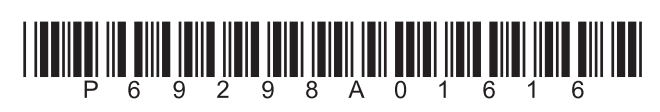

**BLANK PAGE** 

**DO NOTWRITEIN THIS AREA** 

n de e

**DONOTWRITEMENTSAREA**